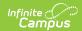

## Ed-Fi v3.X - Graduation Plans Resource Preferences

Last Modified on 10/21/2024 8:22 am CDT

Tool Search: Ed-Fi Configuration

The Ed-Fi Configuration tool is used to establish Ed-Fi data resources.

The following describes how to set the resource preferences for the Graduation Plans resource. If the Configure or Edit buttons do not display, then the resource does not need to be mapped and the toggle button can be used to turn the resource on or off.

If a mapping is changed, a resync must be performed on the resource in order for the new mappings to send correctly.

1. Select the appropriate **Ed-Fi Code** for the Graduation Plan Type Descriptors.

Any item not mapped will not report to Ed-Fi.

## **Graduation Programs**

UI Location Program Administration > Programs > Graduation Programs > Graduation Program Detail

**Note:** A Graduation Program must be created before it can be mapped. Please see the Graduation Programs article for more information.

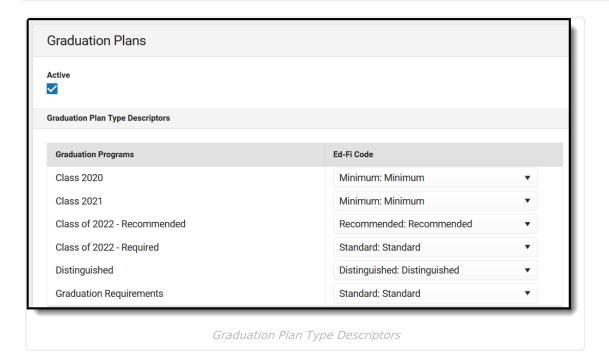

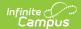

## Career Tech Programs UI Location Program Administration > Programs > Career Tech Programs

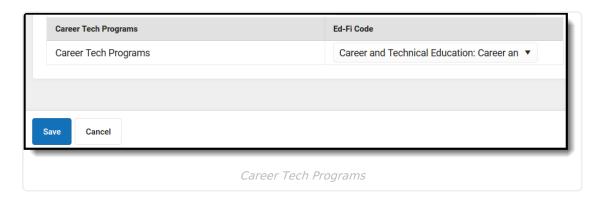

## 2. Click Save